Bellow you can find a study of the correlation between Hits and TOT values for run 50 (100 events) and the 4 cases: considering each variable equal or not equal to zero.

## CASE I. *HITS*  $\neq 0$ , *TOT*  $\neq 0$

LAYER HITS A TOT(us) B TOT (us)  $0Y \rightarrow L0$  1.46 7.725 0  $0X \rightarrow L1$  1.37 0 6.162  $1X\rightarrow L2$  1.66 6.095 0  $1Y \rightarrow L3$  1.94 0 8.434  $2Y \rightarrow L4$  1.42 6.39 0  $2X \rightarrow L5$  1.47 0 6.374  $3X \rightarrow L6$  1.475 5.954 0  $3Y \rightarrow L7$  2.03 0 8.135  $4Y \rightarrow L8$  1.7 7.834 0  $4X \rightarrow L9$  2.11 0 9.597  $5X \rightarrow L10$  1.525 6.78 0  $5Y \rightarrow L11$  1.46 0 6.974  $6Y \rightarrow L12$  1.31 6.494 0  $6X \rightarrow L13$  1.34 0 7.89  $7X \rightarrow L14$  1.14 6.648 0  $7Y \rightarrow L15$  0.5 0 0 8Y→L16 0.9394 5.54 0  $8X \rightarrow L17$  1.59 0 10.28  $9X \rightarrow L18$  0.66 4.128 0 9Y→L19 0.64 0 3.278  $10Y \rightarrow L20$  0.85 3.892 0<br> $10X \rightarrow L21$  1.17 0 6.793  $10X \rightarrow L21$  1.17 0  $11X \rightarrow L22$  0.66 3.334 0

These are the real values we have in the plots, I show here the mean values.

| $11Y \rightarrow L23$ | 0.73 |       | 3.426 |
|-----------------------|------|-------|-------|
| $12Y \rightarrow L24$ | 0.59 | 3.126 |       |
| $12X \rightarrow L25$ | 0.88 |       | 2.892 |

CASE II. *HITS = 0, TOT = 0*

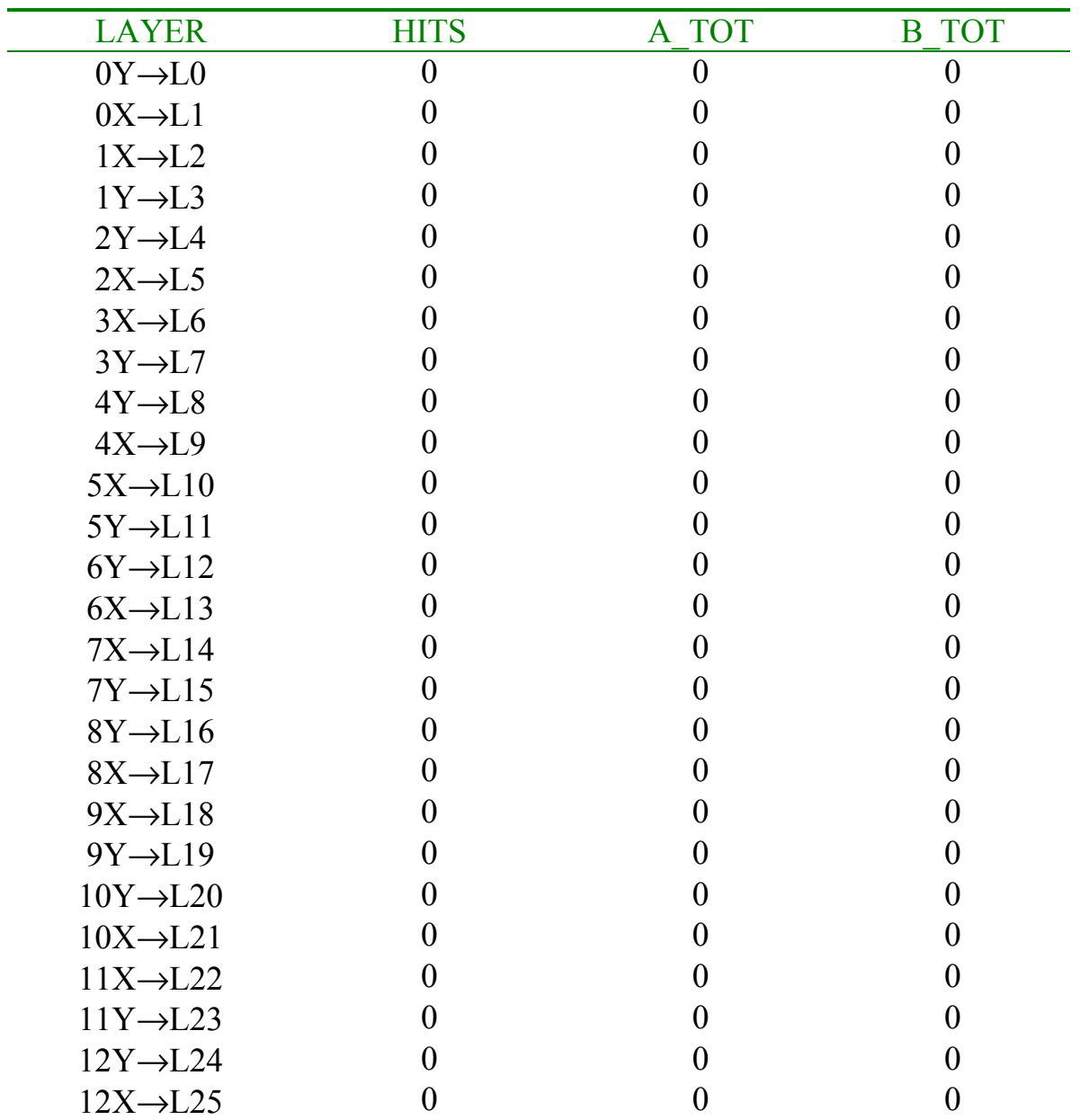

CASE III.  $HITS \neq 0$ ,  $TOT = 0$ 

| <b>LAYER</b>          | <b>HITS</b>      | A TOT            | <b>B</b> TOT     |
|-----------------------|------------------|------------------|------------------|
| $0Y \rightarrow L0$   | $\overline{0}$   | $\boldsymbol{0}$ | $\boldsymbol{0}$ |
| $0X \rightarrow L1$   | $\boldsymbol{0}$ | $\boldsymbol{0}$ | $\boldsymbol{0}$ |
| $1X \rightarrow L2$   | $\overline{0}$   | $\overline{0}$   | $\overline{0}$   |
| $1Y \rightarrow L3$   | $\overline{0}$   | $\overline{0}$   | $\overline{0}$   |
| $2Y \rightarrow L4$   | $\overline{0}$   | $\boldsymbol{0}$ | $\boldsymbol{0}$ |
| $2X \rightarrow L5$   | $\theta$         | $\boldsymbol{0}$ | $\boldsymbol{0}$ |
| $3X \rightarrow L6$   | $\overline{0}$   | $\overline{0}$   | $\overline{0}$   |
| $3Y \rightarrow L7$   | 1(1 hit)         | $\overline{0}$   | $\boldsymbol{0}$ |
| $4Y \rightarrow L8$   | $\theta$         | $\boldsymbol{0}$ | $\boldsymbol{0}$ |
| $4X \rightarrow L9$   | 1(1 hit)         | $\overline{0}$   | $\overline{0}$   |
| $5X \rightarrow L10$  | $\overline{0}$   | $\overline{0}$   | $\boldsymbol{0}$ |
| $5Y \rightarrow L11$  | $\overline{0}$   | $\theta$         | $\boldsymbol{0}$ |
| $6Y \rightarrow L12$  | $\overline{0}$   | $\boldsymbol{0}$ | $\boldsymbol{0}$ |
| $6X \rightarrow L13$  | $\overline{0}$   | $\theta$         | $\overline{0}$   |
| $7X \rightarrow L14$  | $\overline{0}$   | $\overline{0}$   | $\boldsymbol{0}$ |
| $7Y \rightarrow L15$  | $\overline{0}$   | $\theta$         | $\boldsymbol{0}$ |
| $8Y \rightarrow L16$  | $\boldsymbol{0}$ | $\boldsymbol{0}$ | $\boldsymbol{0}$ |
| $8X \rightarrow L17$  | 1(1 hit)         | $\overline{0}$   | $\boldsymbol{0}$ |
| $9X \rightarrow L18$  | $\theta$         | $\theta$         | $\boldsymbol{0}$ |
| $9Y \rightarrow L19$  | $\overline{0}$   | $\boldsymbol{0}$ | $\boldsymbol{0}$ |
| $10Y \rightarrow L20$ | $\overline{0}$   | $\overline{0}$   | $\boldsymbol{0}$ |
| $10X \rightarrow L21$ | 1(1 hit)         | $\theta$         | $\boldsymbol{0}$ |
| $11X \rightarrow L22$ | $\boldsymbol{0}$ | $\overline{0}$   | $\boldsymbol{0}$ |
| $11Y \rightarrow L23$ | $\overline{0}$   | $\theta$         | $\boldsymbol{0}$ |
| $12Y \rightarrow L24$ | $\overline{0}$   | $\overline{0}$   | $\boldsymbol{0}$ |
| $12X \rightarrow L25$ | $\boldsymbol{0}$ | $\boldsymbol{0}$ | $\boldsymbol{0}$ |

CASE IV.  $HITS = 0$ ,  $TOT \neq 0$ 

| <b>LAYER</b>          | <b>HITS</b>      | A TOT | <b>B</b> TOT |
|-----------------------|------------------|-------|--------------|
| $0Y \rightarrow L0$   | $\boldsymbol{0}$ | 28    | 28           |
| $0X \rightarrow L1$   | $\boldsymbol{0}$ | 30    | 30           |
| $1X \rightarrow L2$   | $\overline{0}$   | 28    | 28           |
| $1Y \rightarrow L3$   | $\overline{0}$   | 16    | 16           |
| $2Y \rightarrow L4$   | $\boldsymbol{0}$ | 25    | 25           |
| $2X \rightarrow L5$   | $\overline{0}$   | 26    | 26           |
| $3X \rightarrow L6$   | $\overline{0}$   | 28    | 28           |
| $3Y \rightarrow L7$   | $\boldsymbol{0}$ | 18    | 18           |
| $4Y \rightarrow L8$   | $\overline{0}$   | 25    | 25           |
| $4X \rightarrow L9$   | $\boldsymbol{0}$ | 12    | 12           |
| $5X \rightarrow L10$  | $\boldsymbol{0}$ | 26    | 26           |
| $5Y \rightarrow L11$  | $\overline{0}$   | 26    | 26           |
| $6Y \rightarrow L12$  | $\mathbf{0}$     | 31    | 31           |
| $6X \rightarrow L13$  | $\boldsymbol{0}$ | 30    | 30           |
| $7X \rightarrow L14$  | $\boldsymbol{0}$ | 37    | 37           |
| $7Y \rightarrow L15$  | $\overline{0}$   | 100   | 100          |
| $8Y \rightarrow L16$  | $\boldsymbol{0}$ | 43    | 43           |
| $8X \rightarrow L17$  | $\boldsymbol{0}$ | 21    | 21           |
| $9X \rightarrow L18$  | $\overline{0}$   | 52    | 52           |
| $9Y \rightarrow L19$  | $\overline{0}$   | 58    | 58           |
| $10Y \rightarrow L20$ | $\boldsymbol{0}$ | 54    | 54           |
| $10X \rightarrow L21$ | $\overline{0}$   | 35    | 35           |
| $11X \rightarrow L22$ | $\boldsymbol{0}$ | 57    | 57           |
| $11Y \rightarrow L23$ | $\overline{0}$   | 56    | 56           |
| $12Y \rightarrow L24$ | $\overline{0}$   | 61    | 61           |
| $12X \rightarrow L25$ | $\boldsymbol{0}$ | 51    | 51           |

 $[A_TOT \neq 0] = 0$  $[B\_TOT \neq 0] = 0$